# **Auf einen Blick**

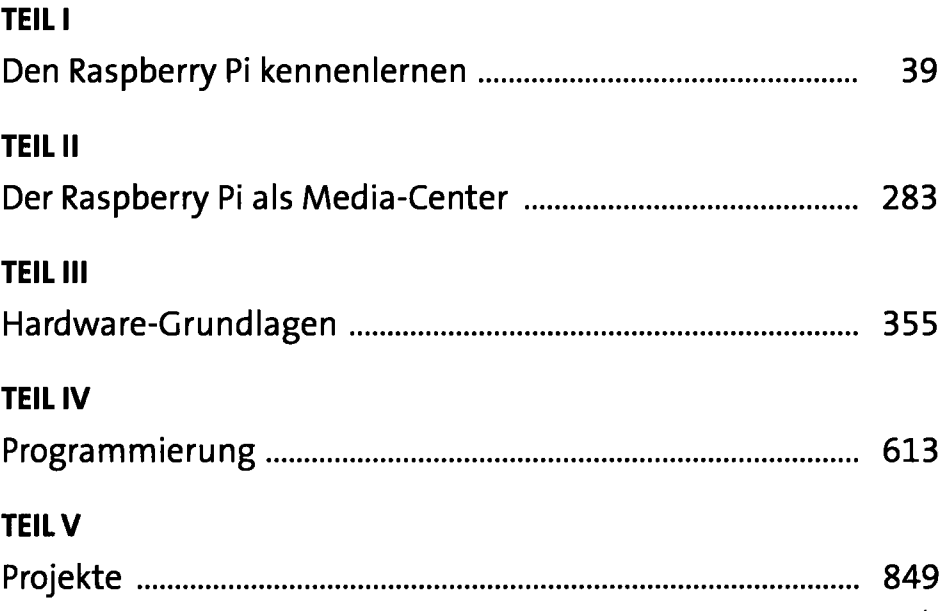

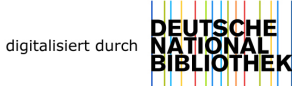

## **Inhaltsverzeichnis**

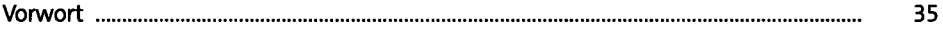

#### **TEIL I Den Raspberry Pi kennenlernen**

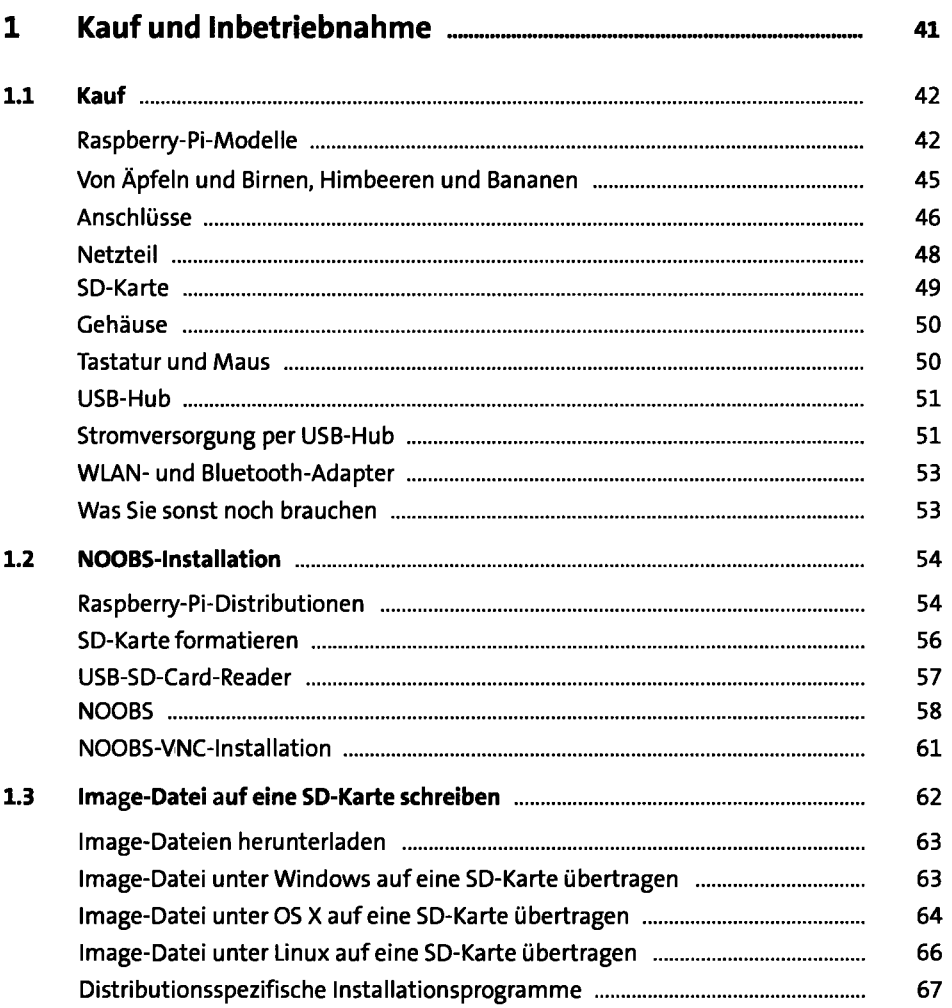

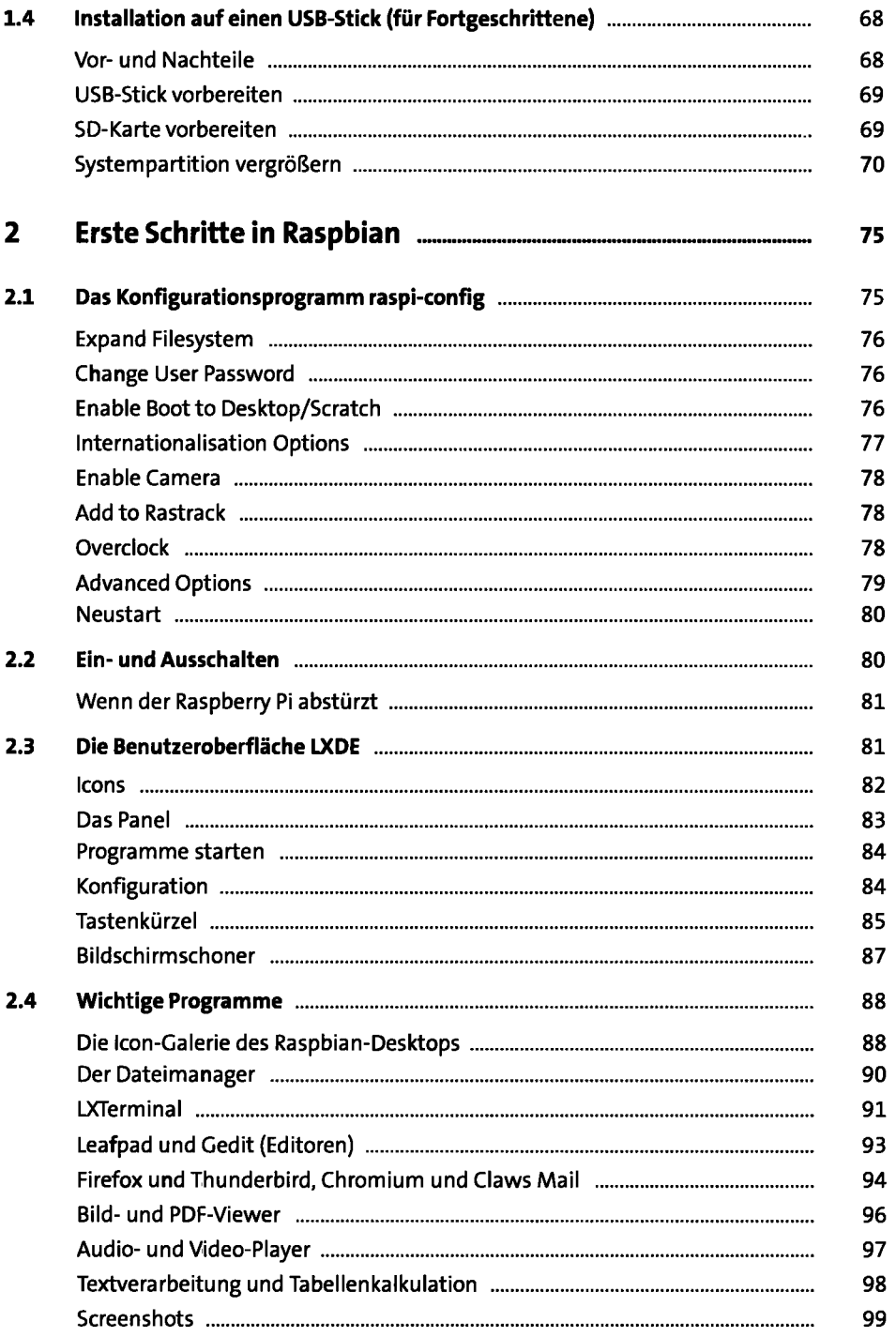

 $\hat{\boldsymbol{\theta}}$ 

 $\ddot{\phantom{0}}$ 

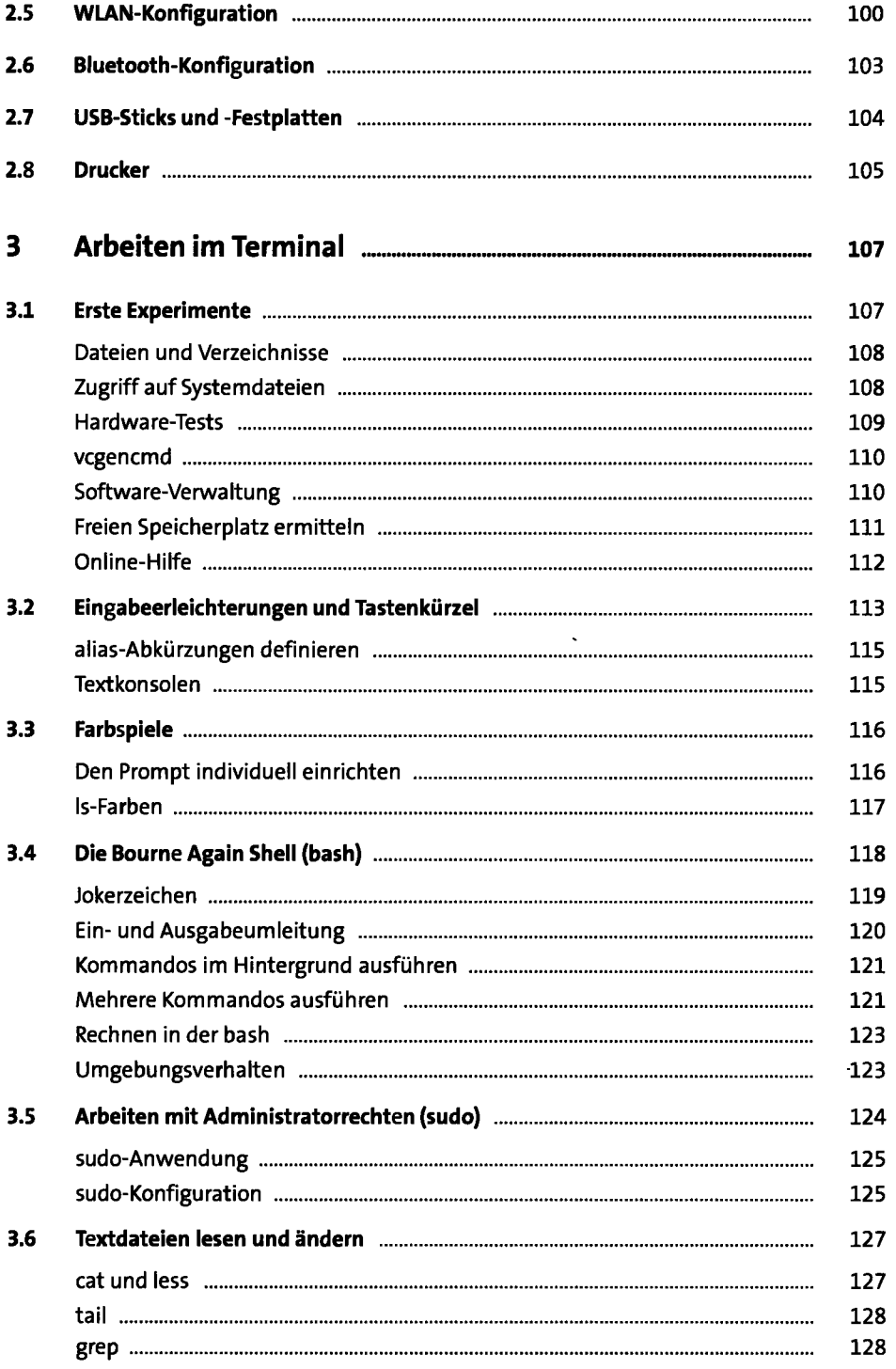

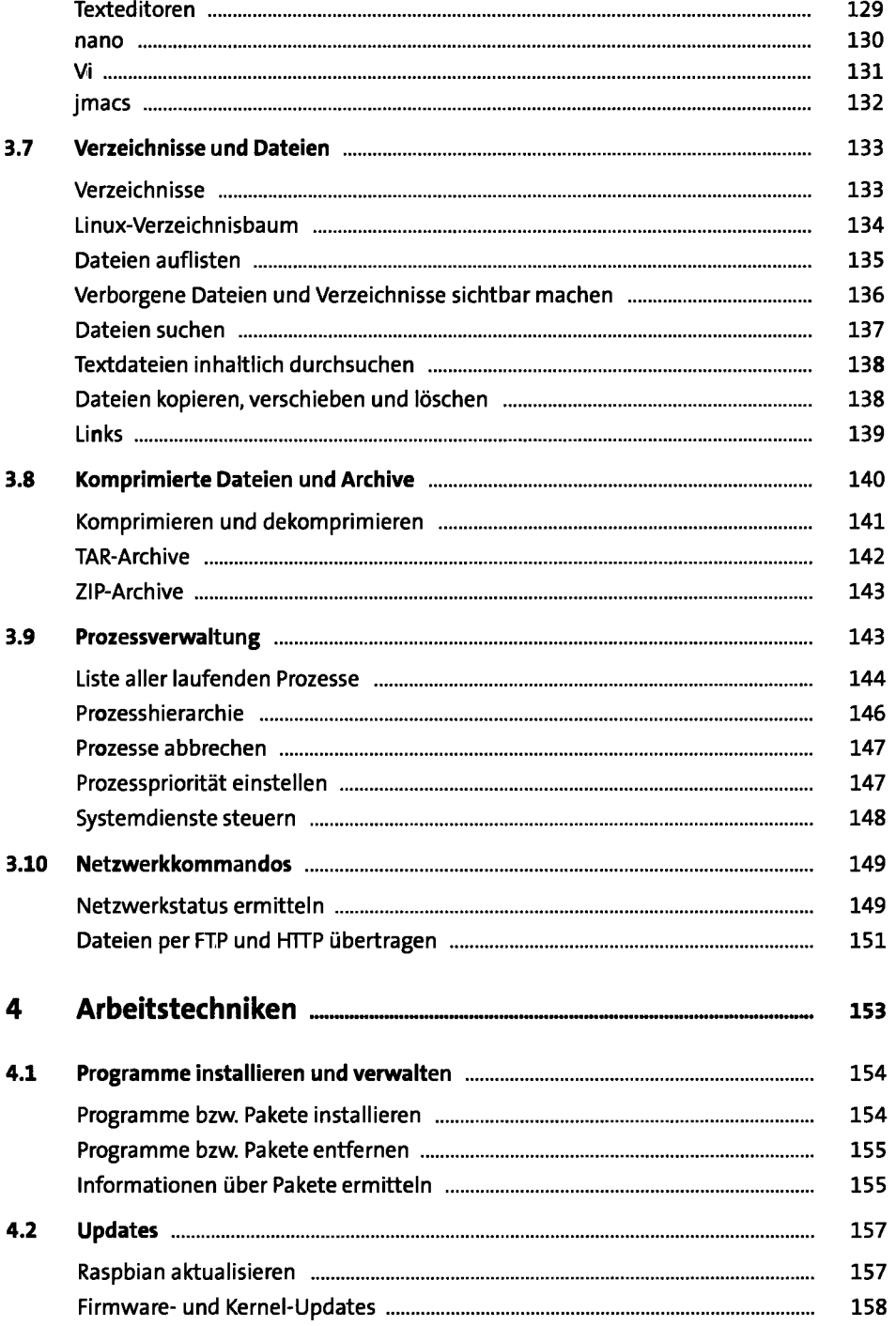

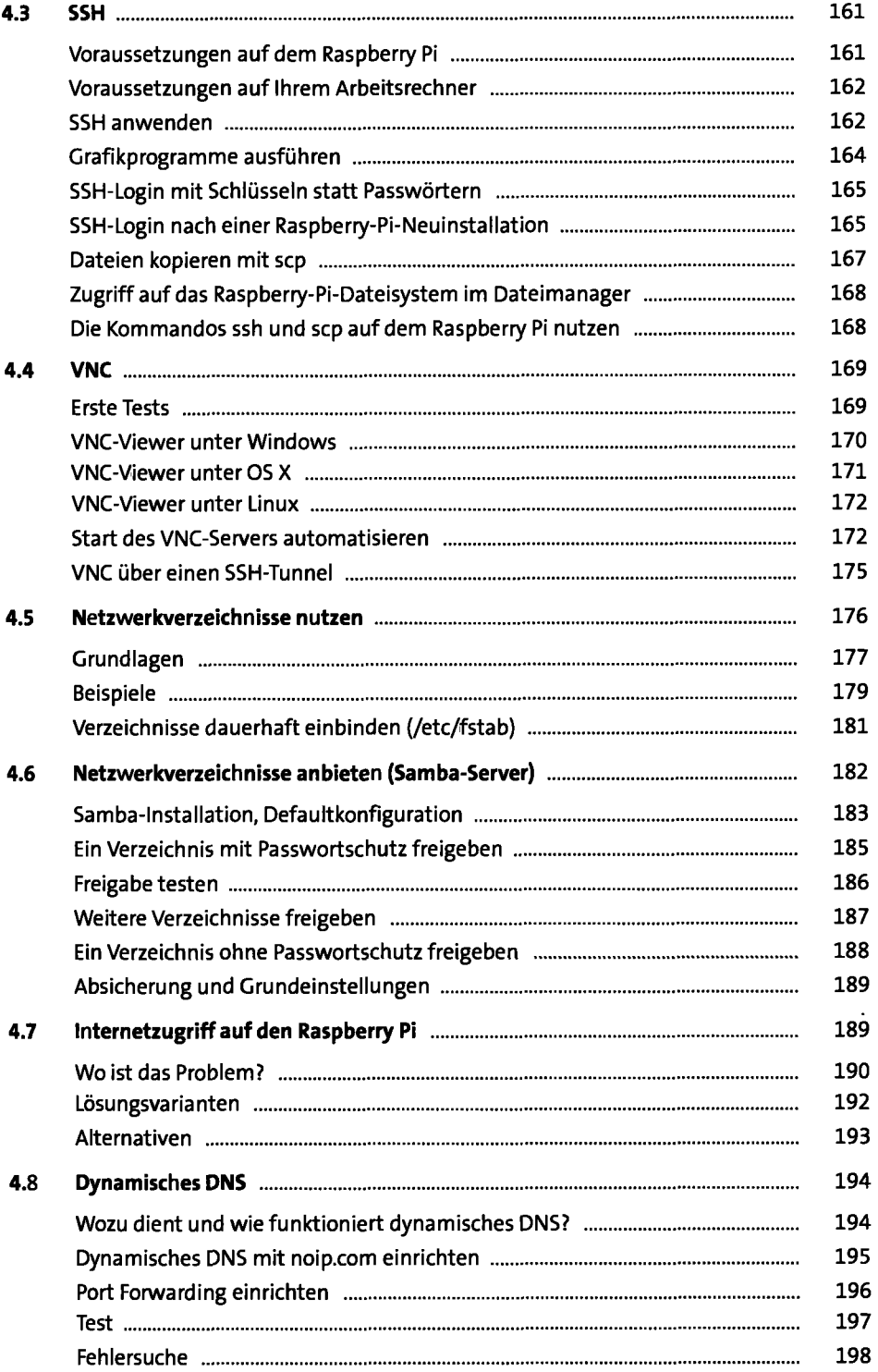

l,

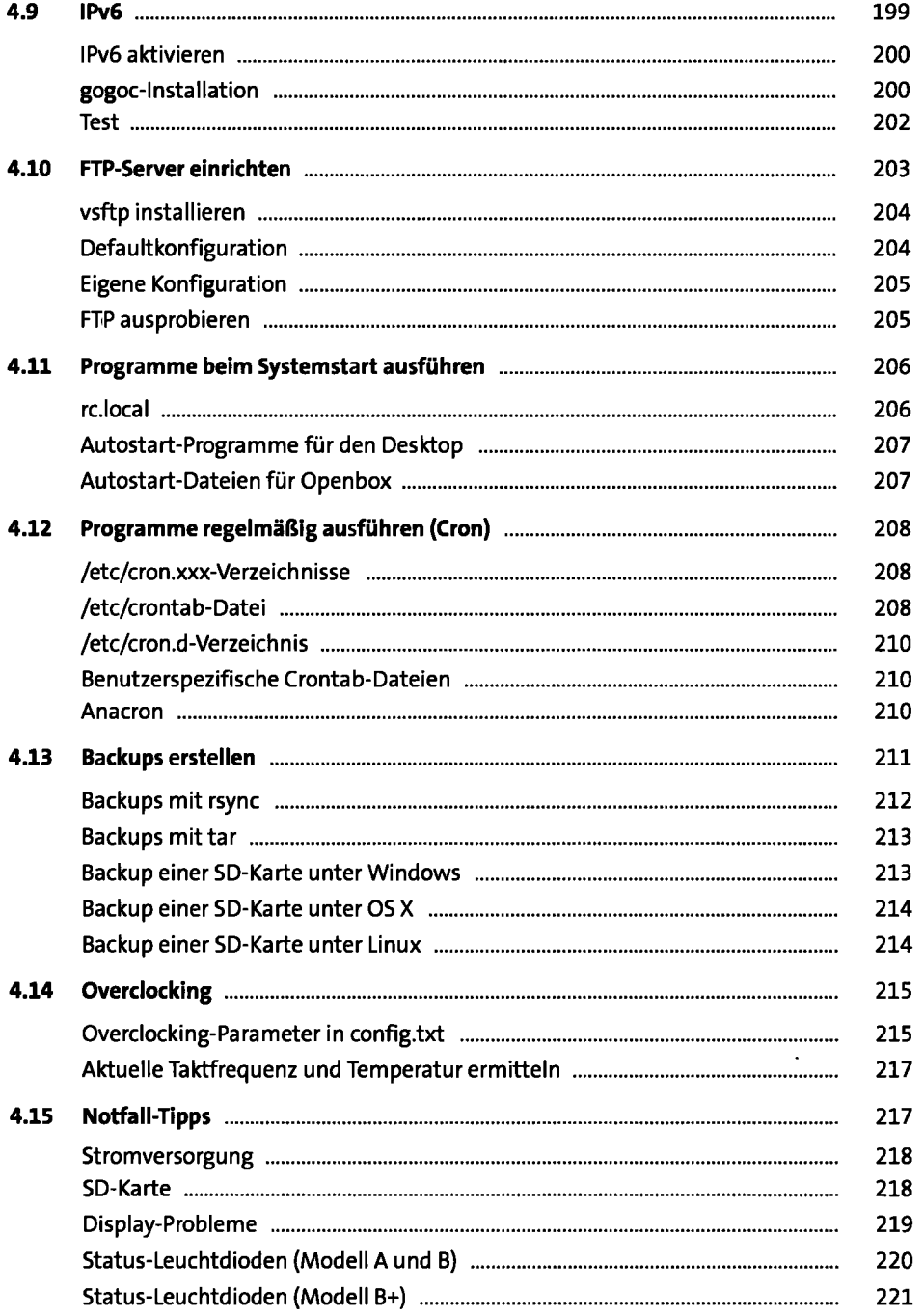

 $\ddot{\phantom{a}}$ 

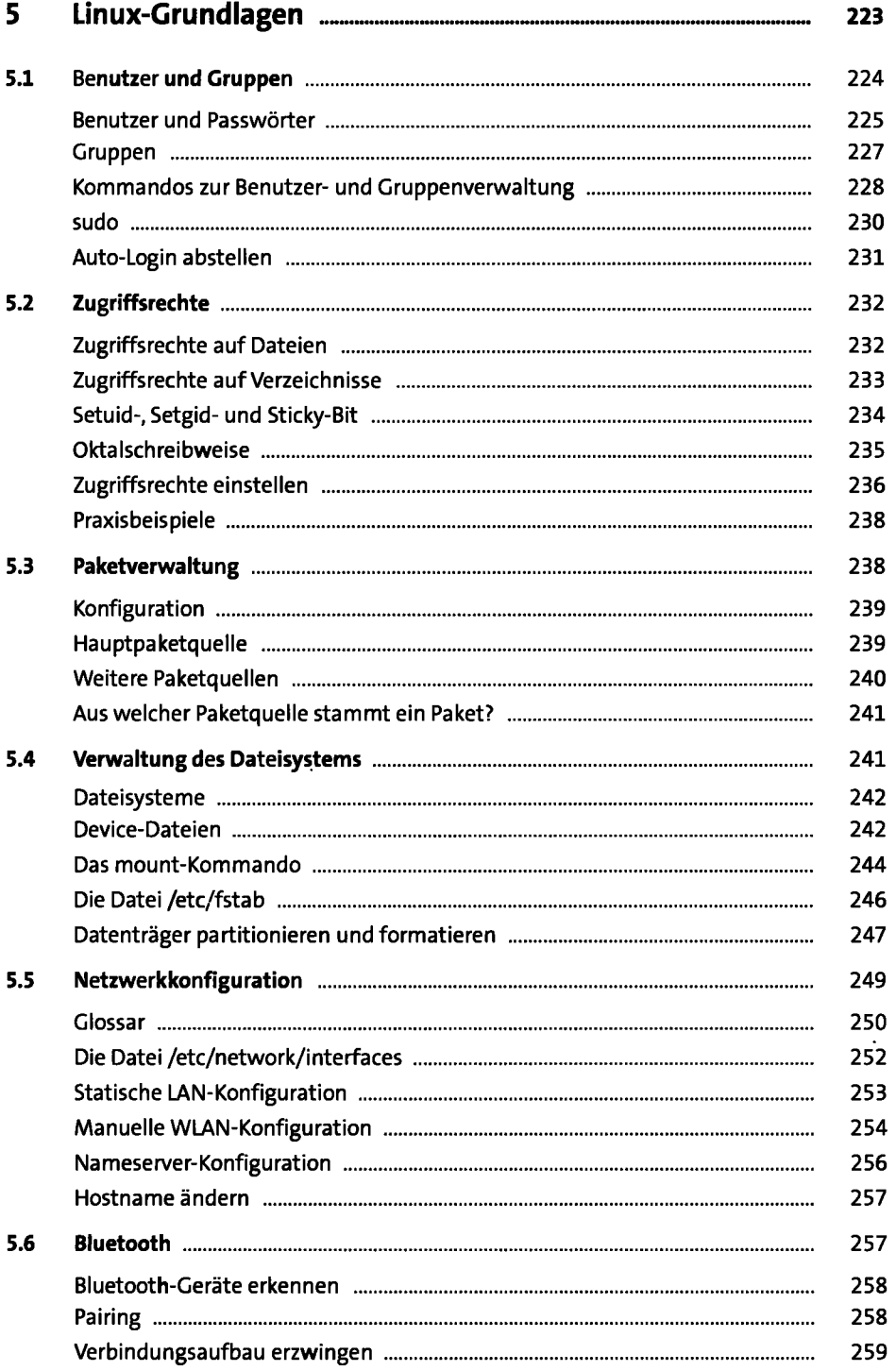

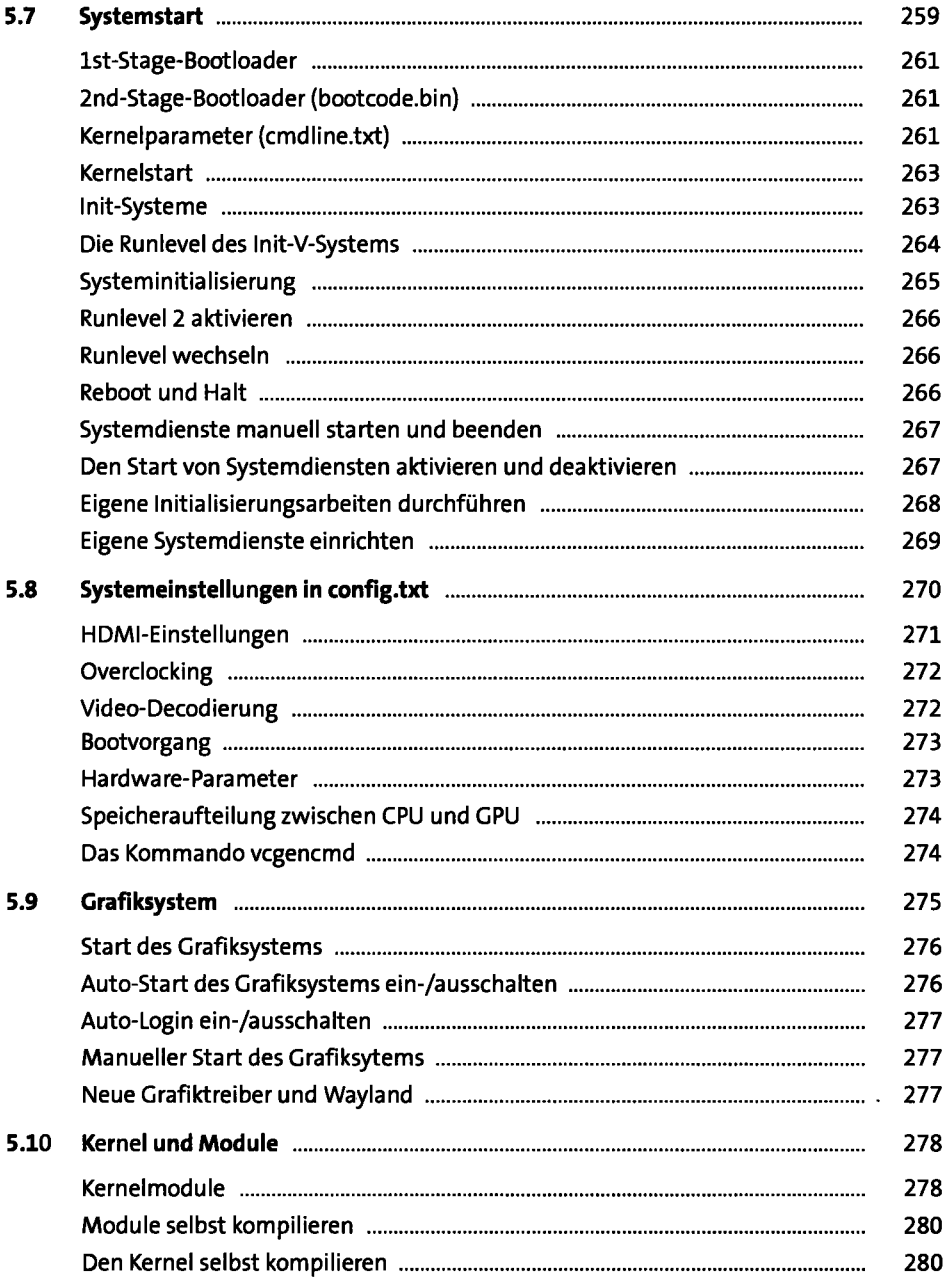

 $\hat{\boldsymbol{\theta}}$ 

 $\ddot{\phantom{a}}$ 

#### **TEIL II Der Raspberry Pi als Media-Center**

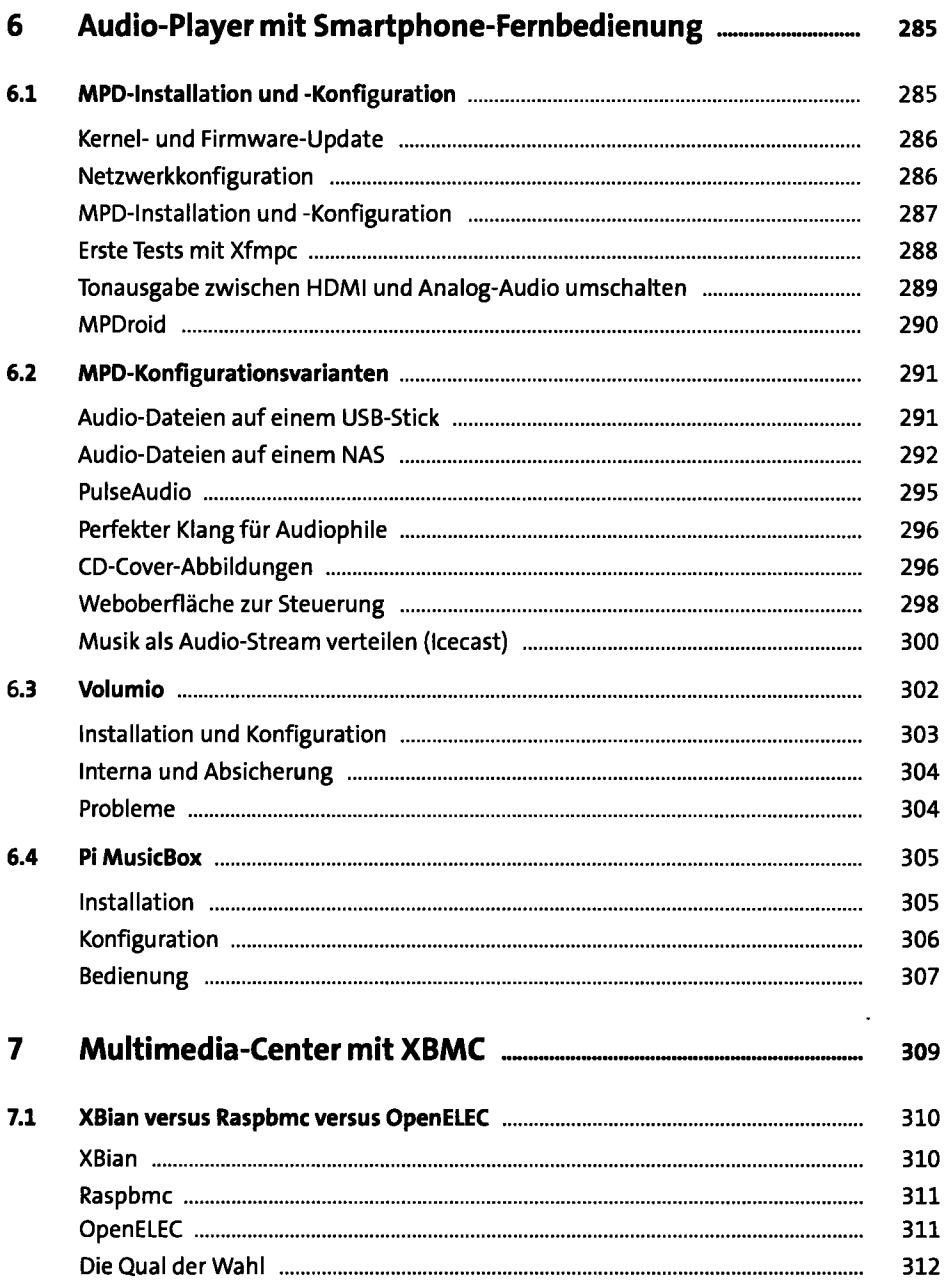

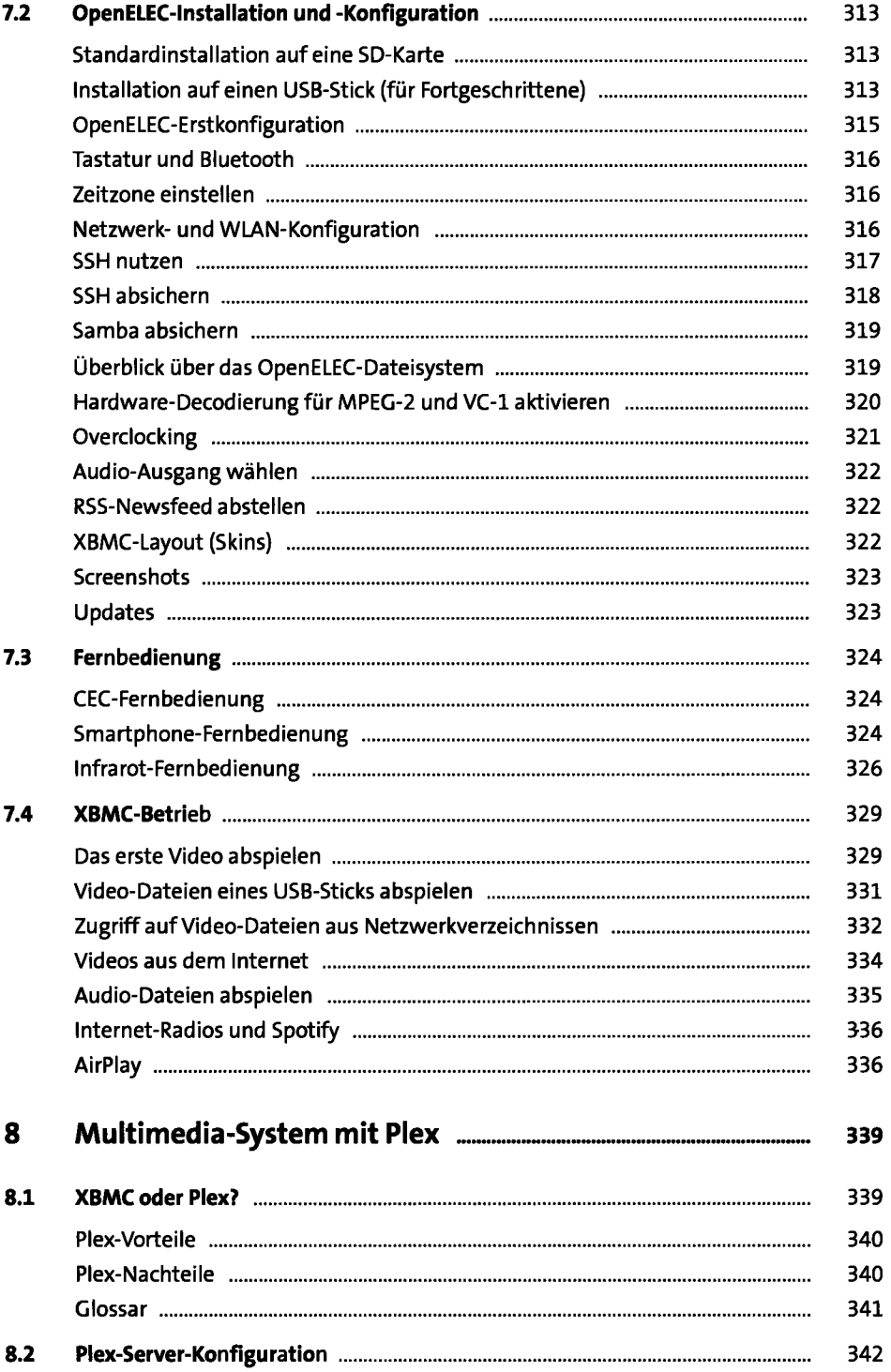

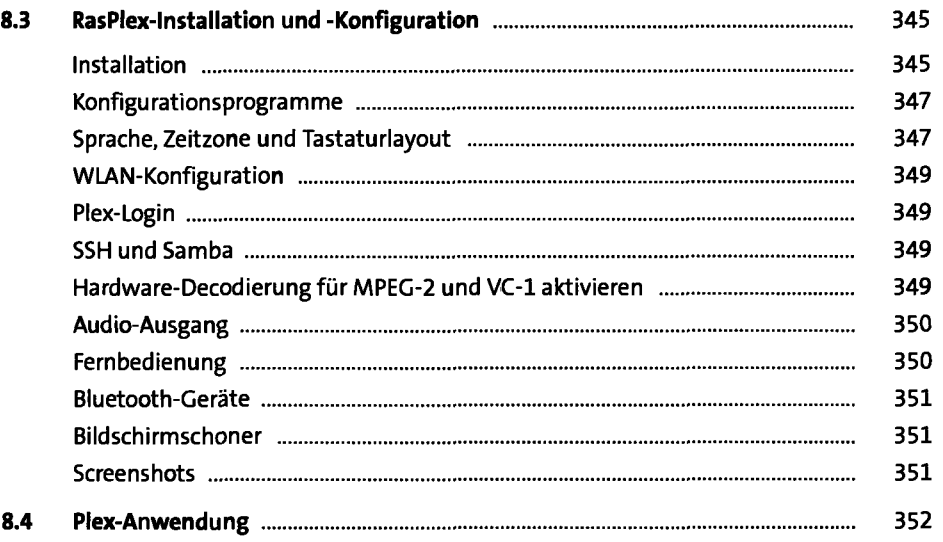

### **TEIL III Hardware-Grundlagen**

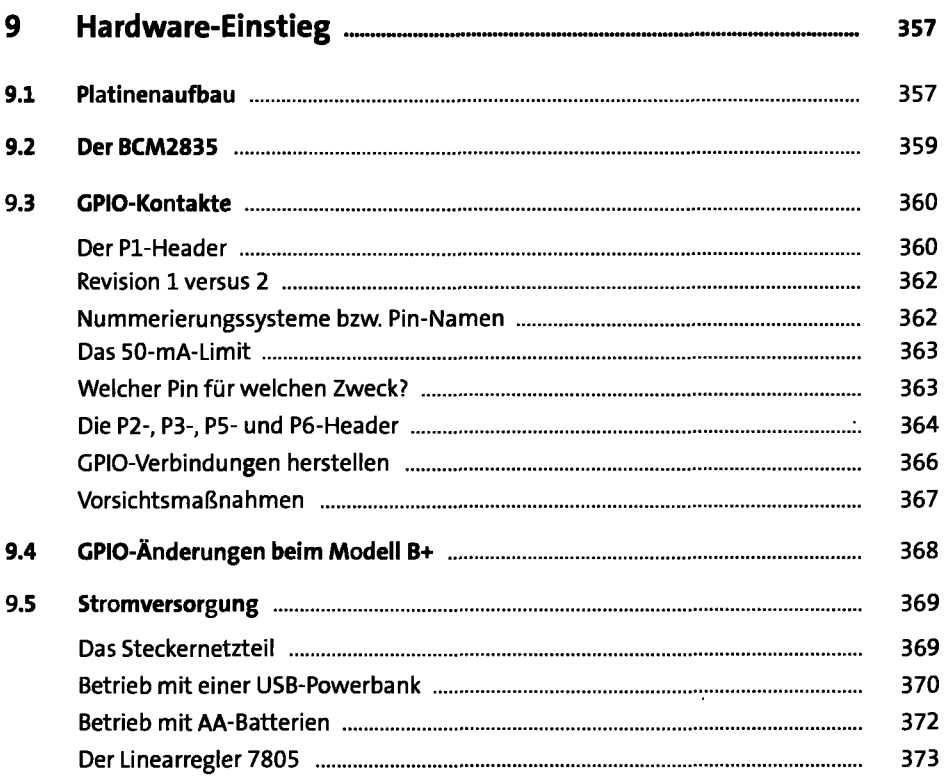

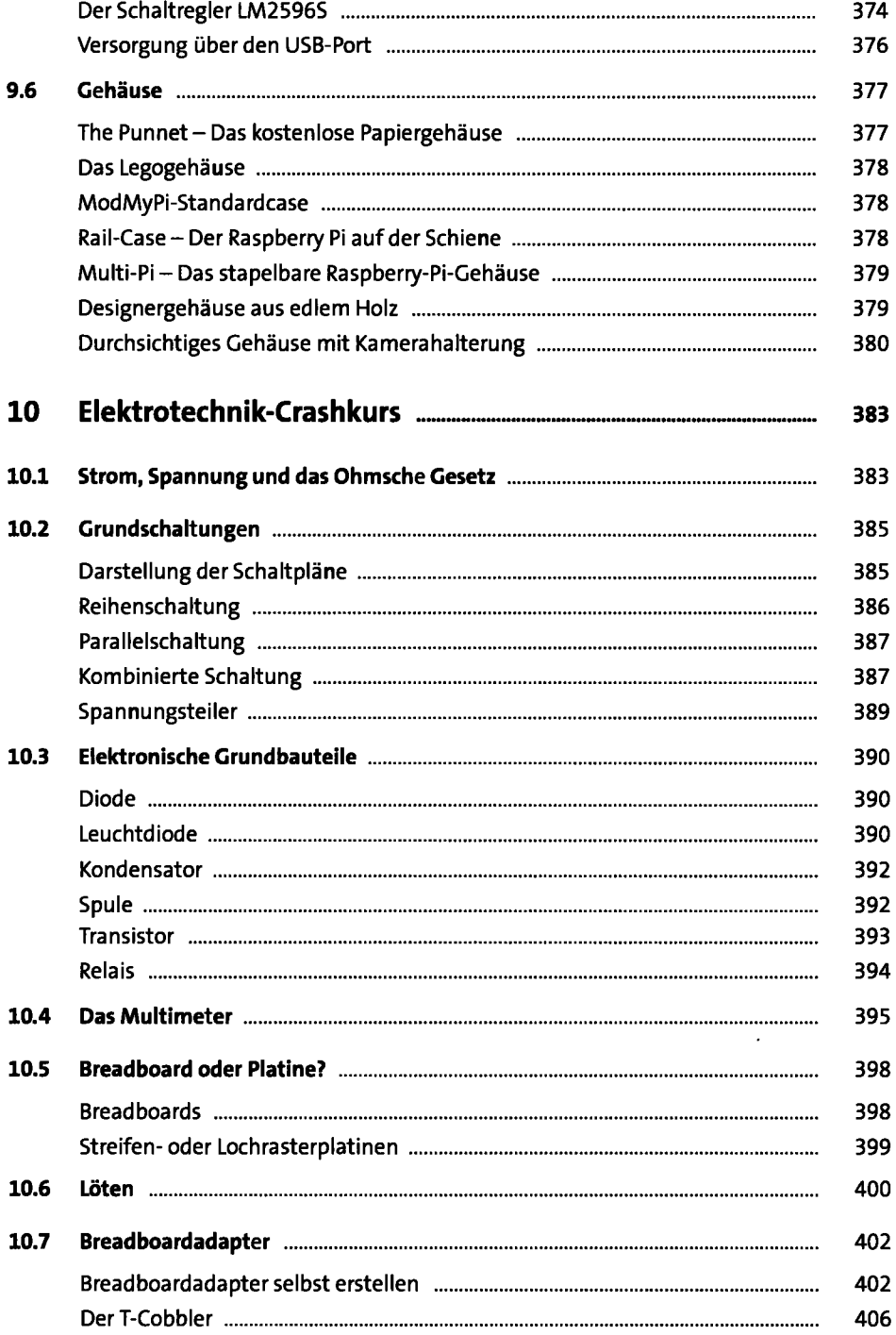

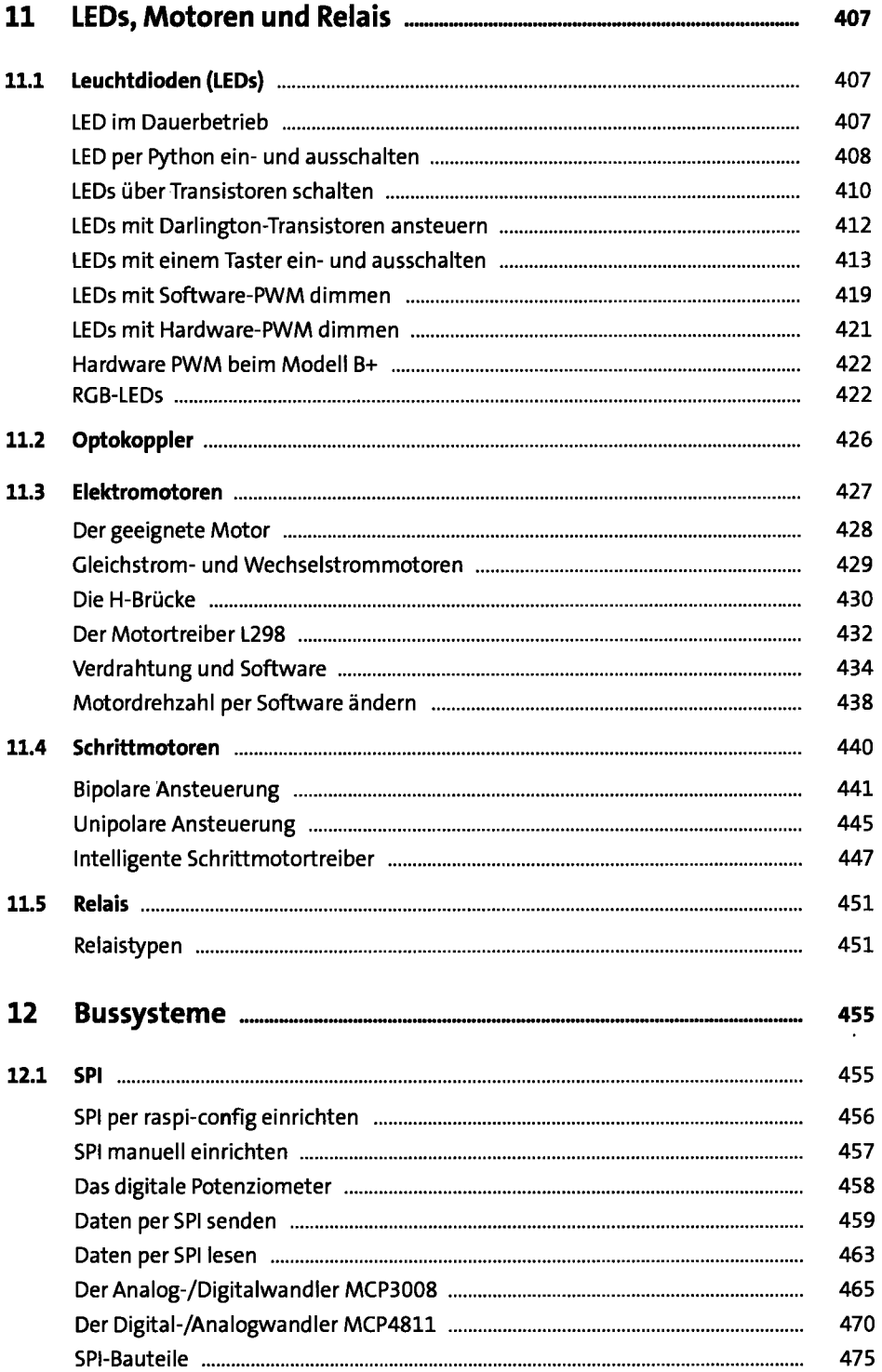

 $\sim 10^{-1}$ 

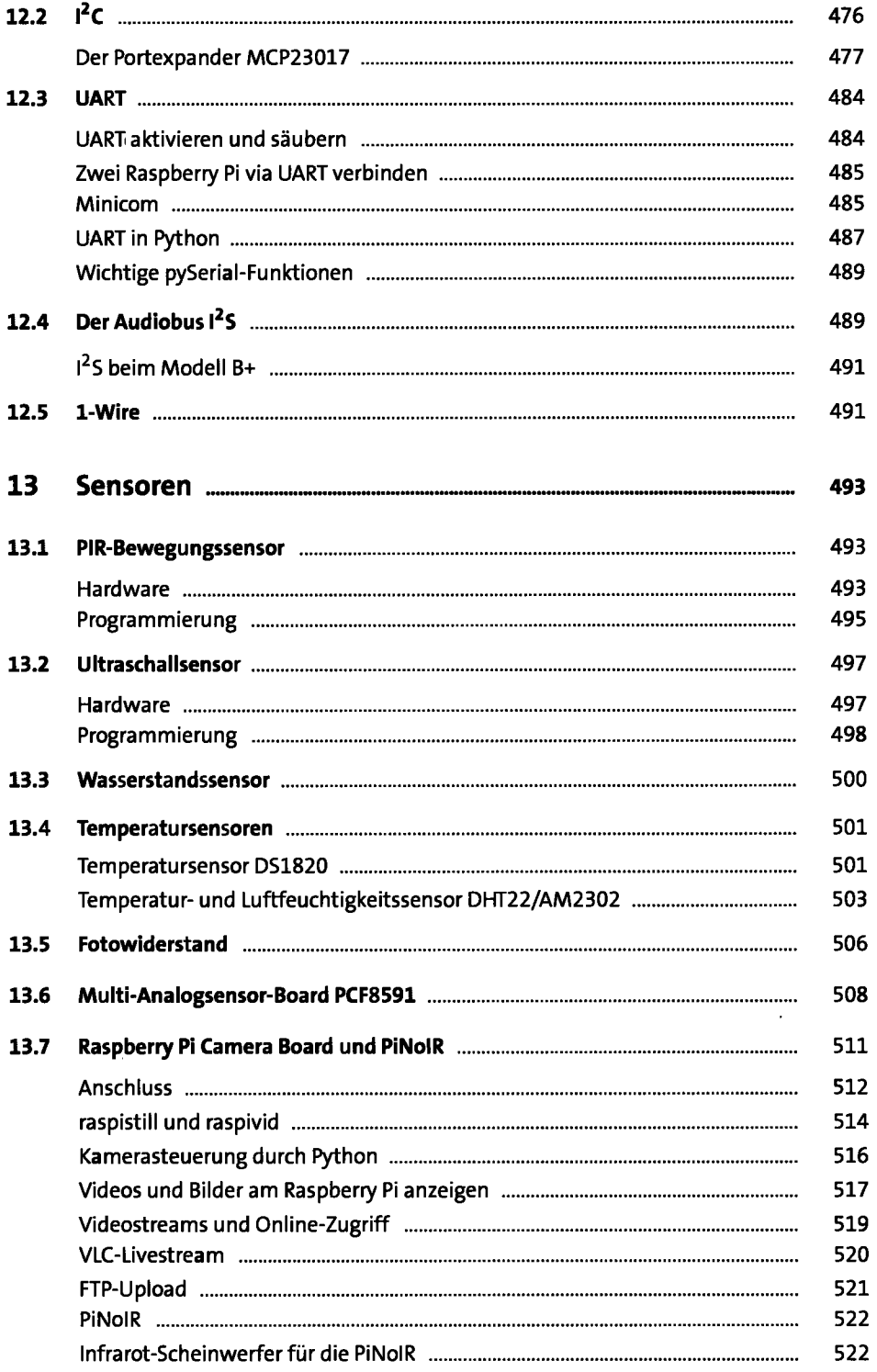

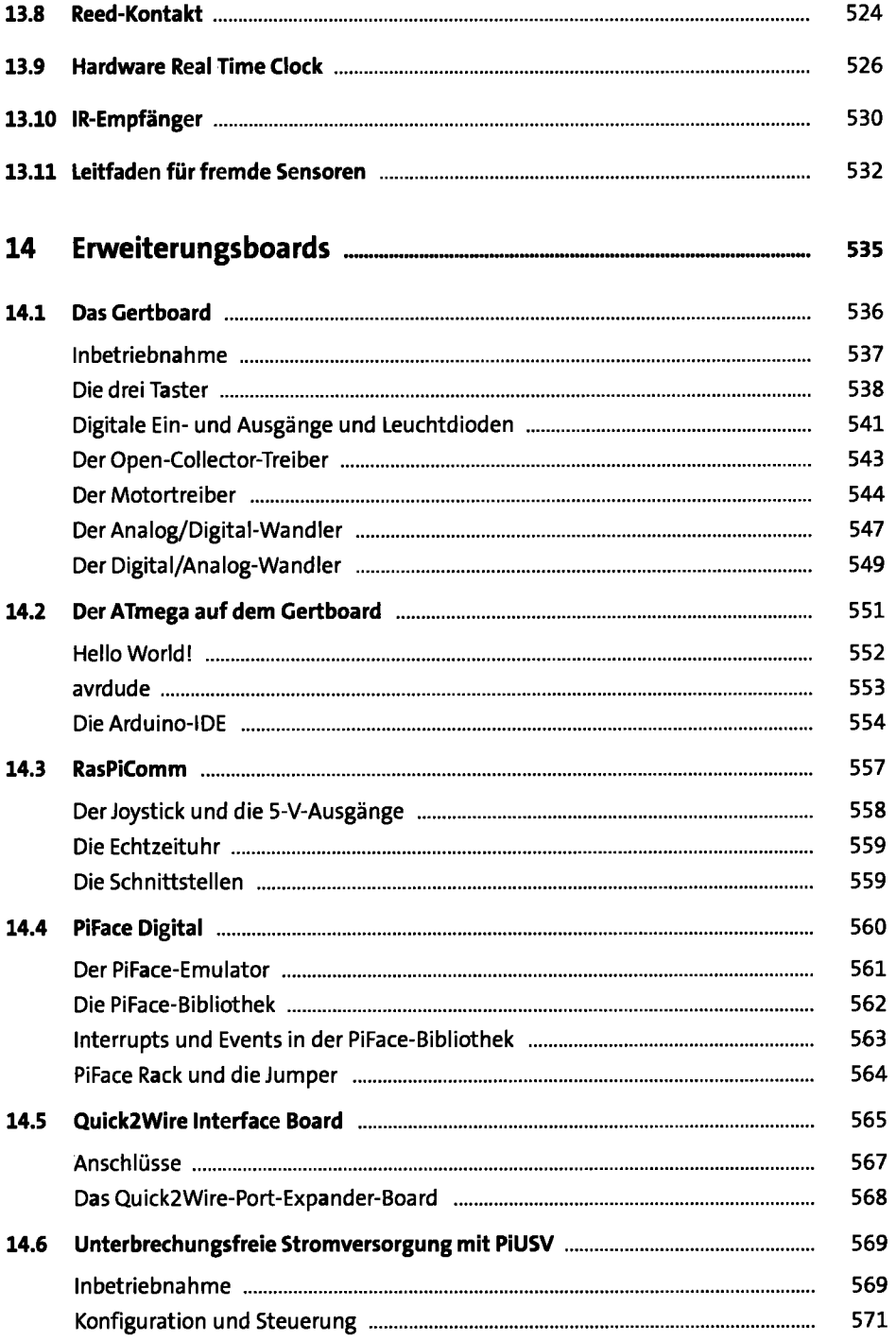

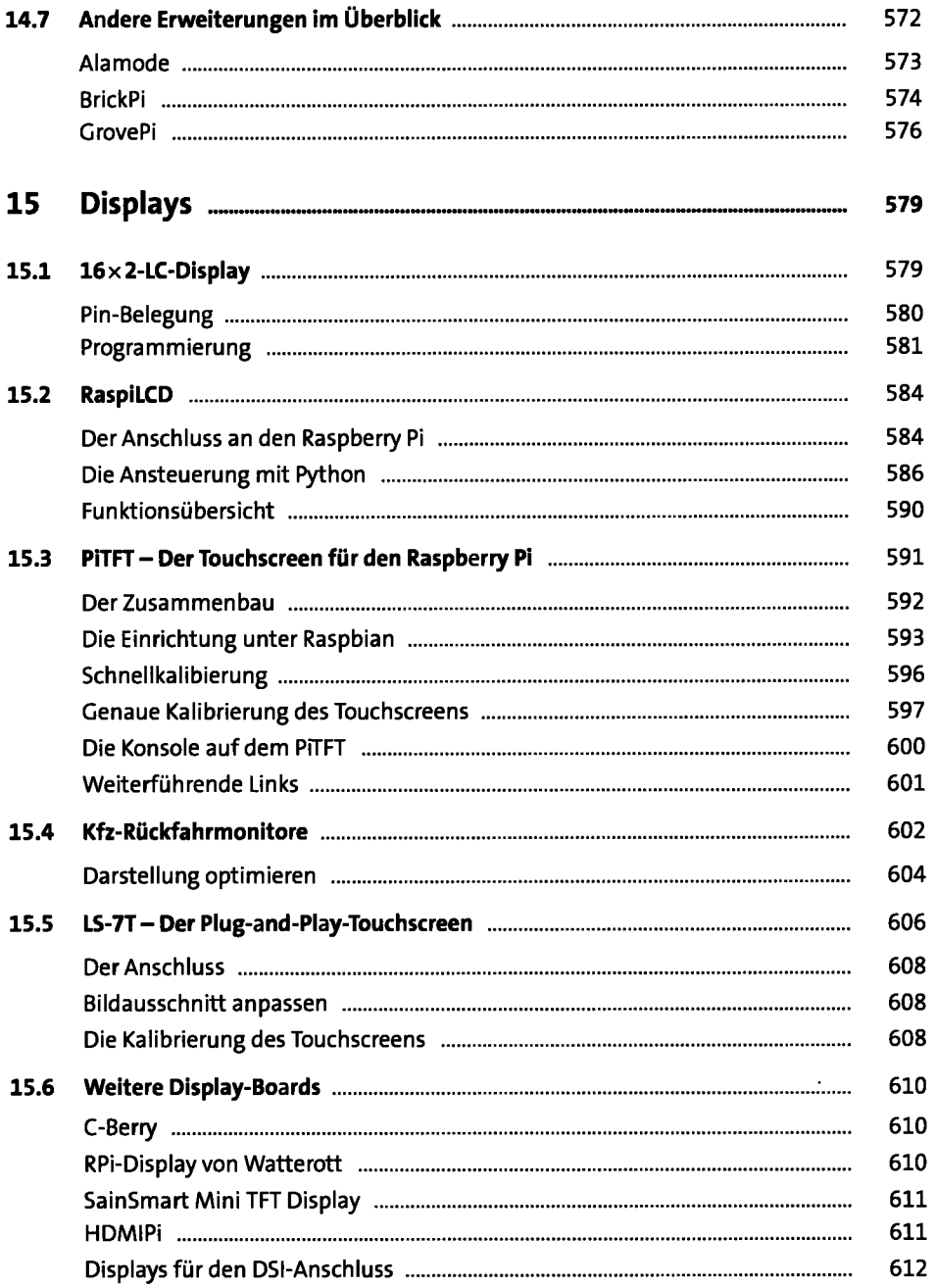

#### **TEIL IV Programmierung**

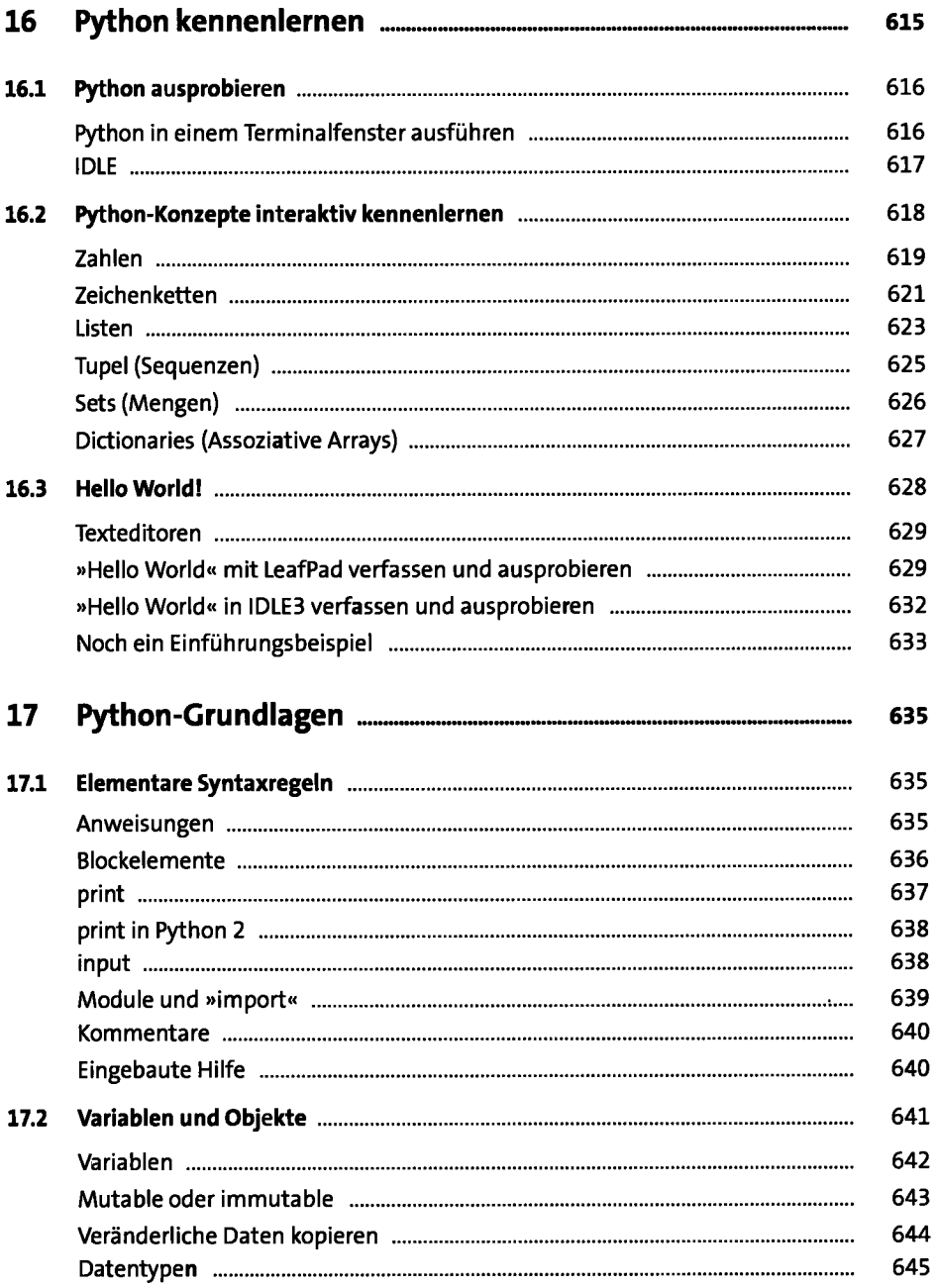

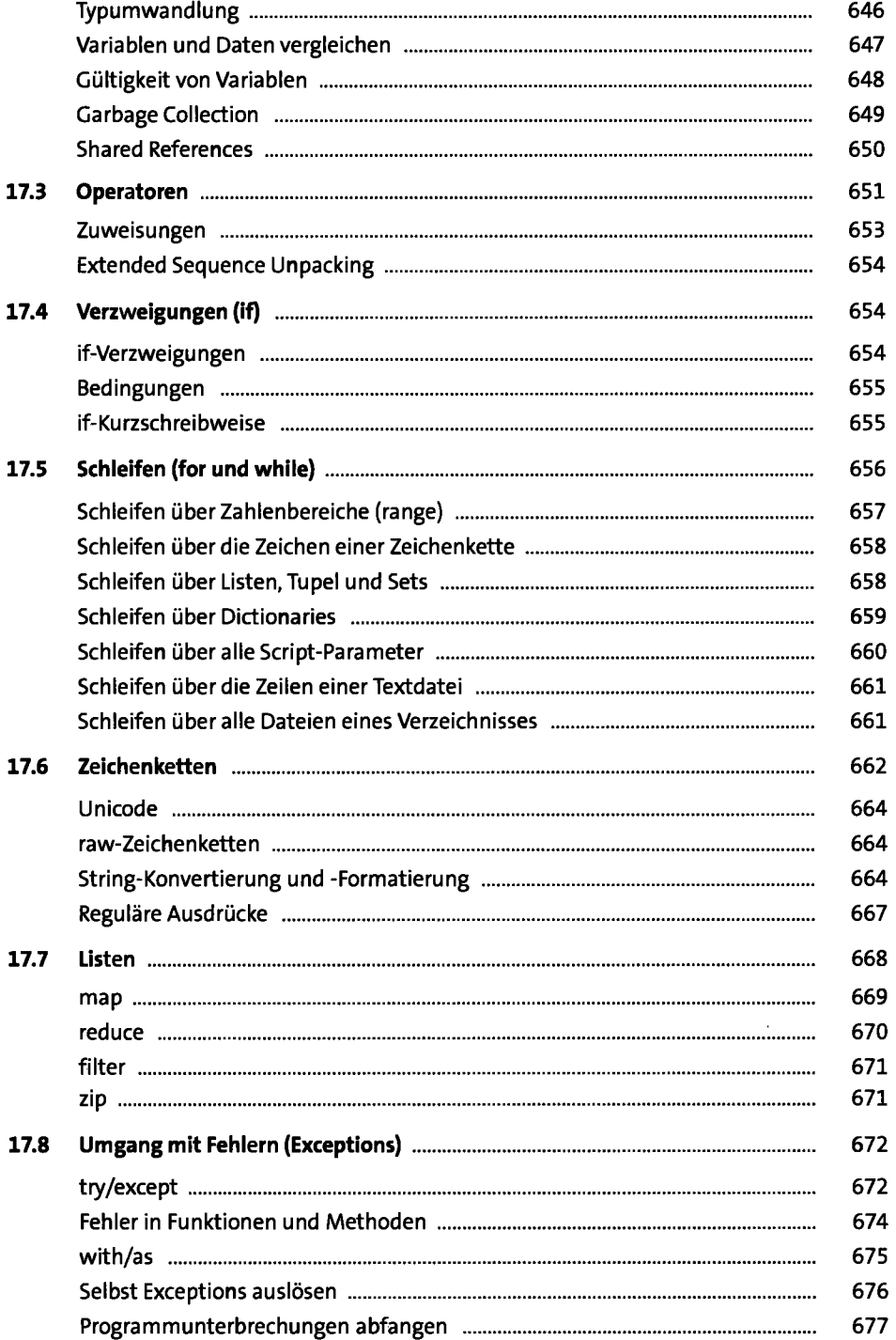

 $\sim 10^6$ 

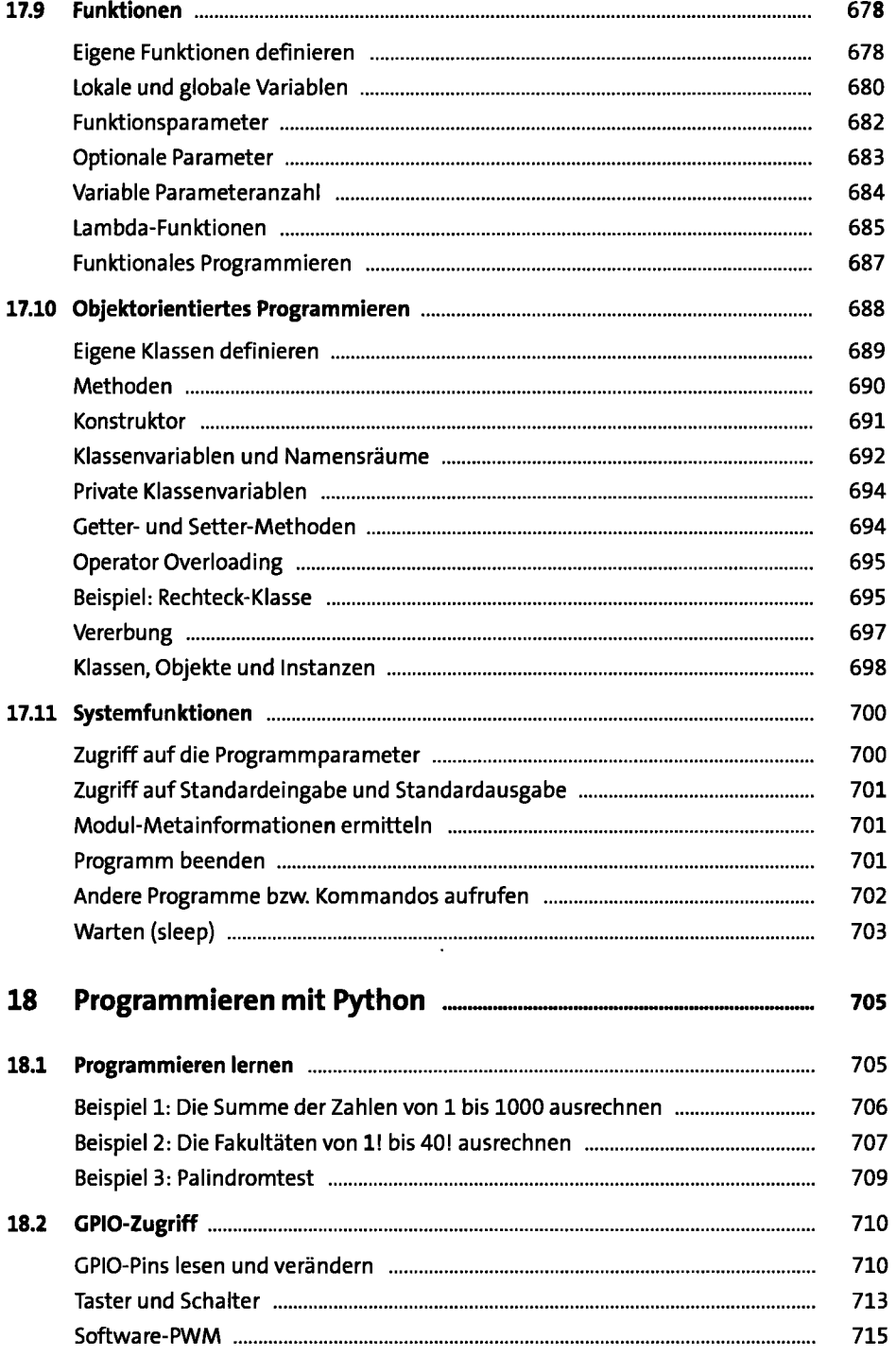

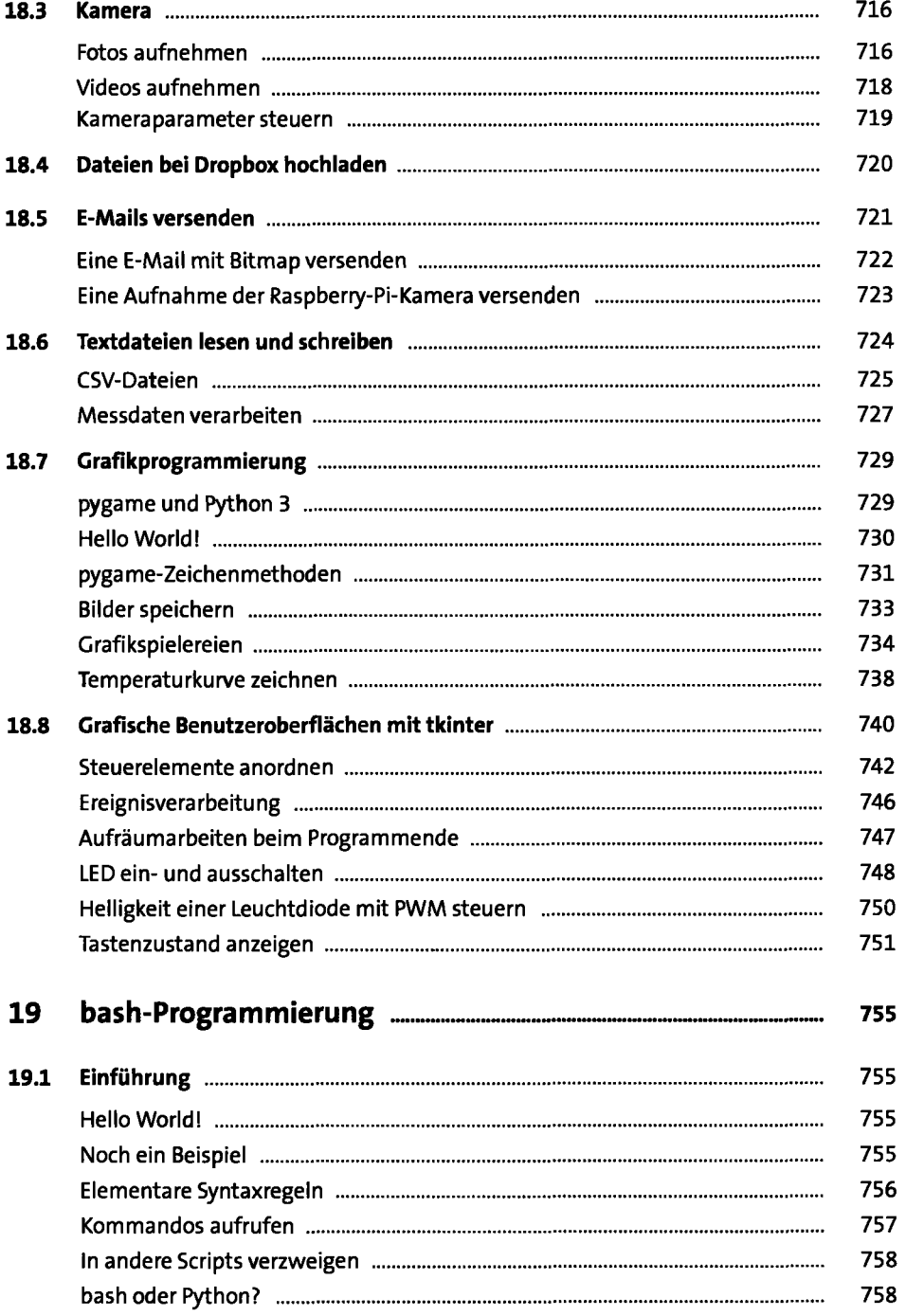

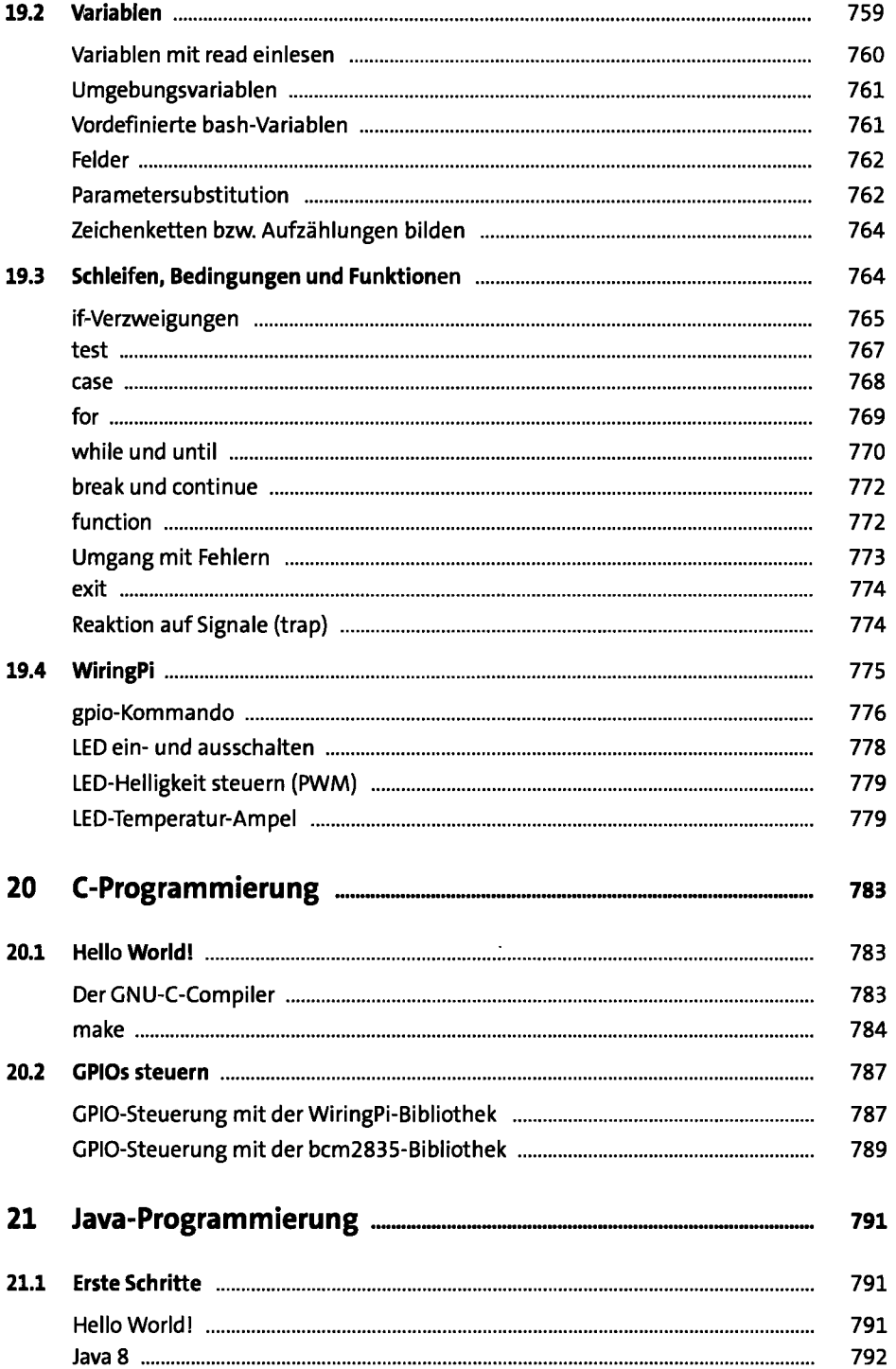

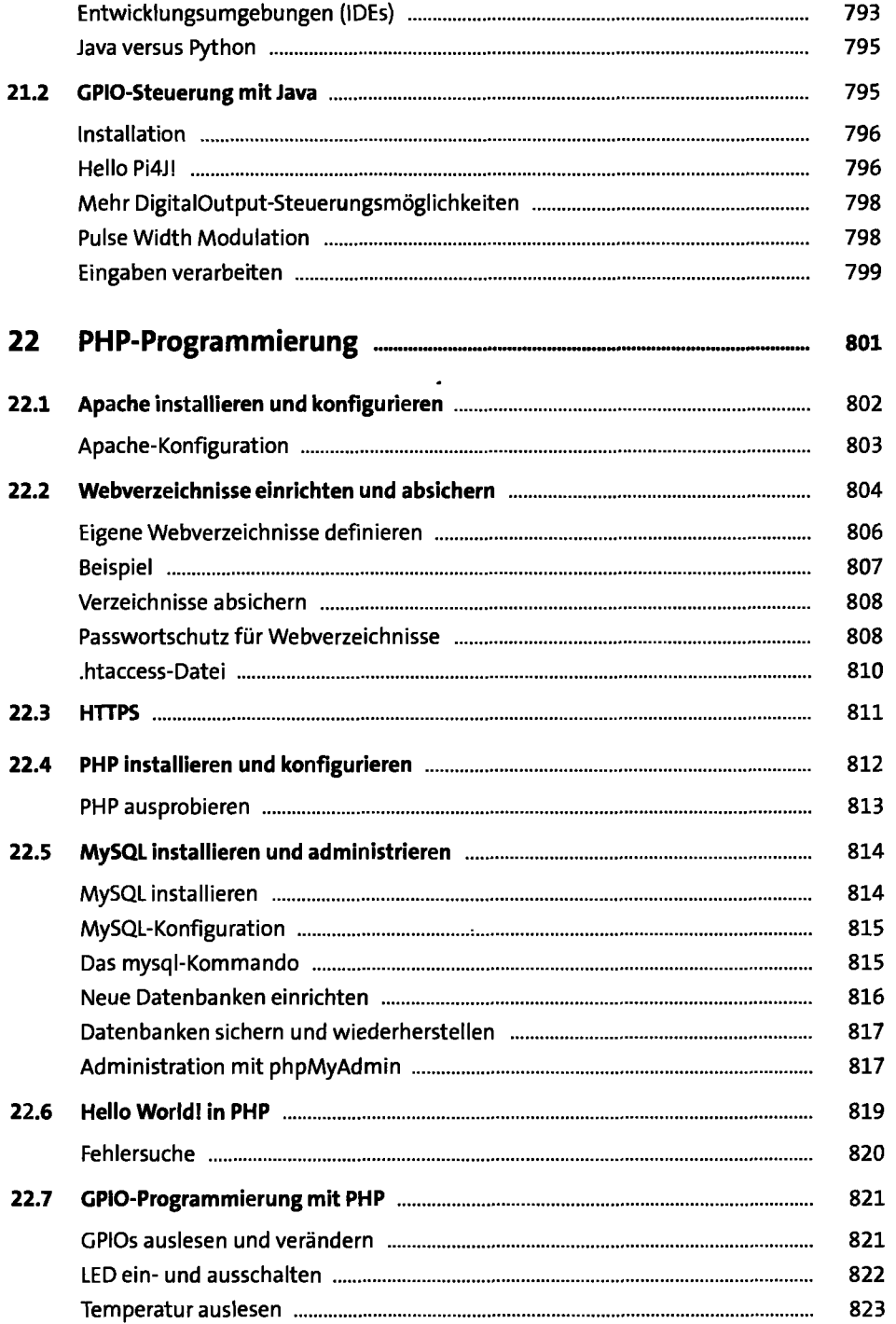

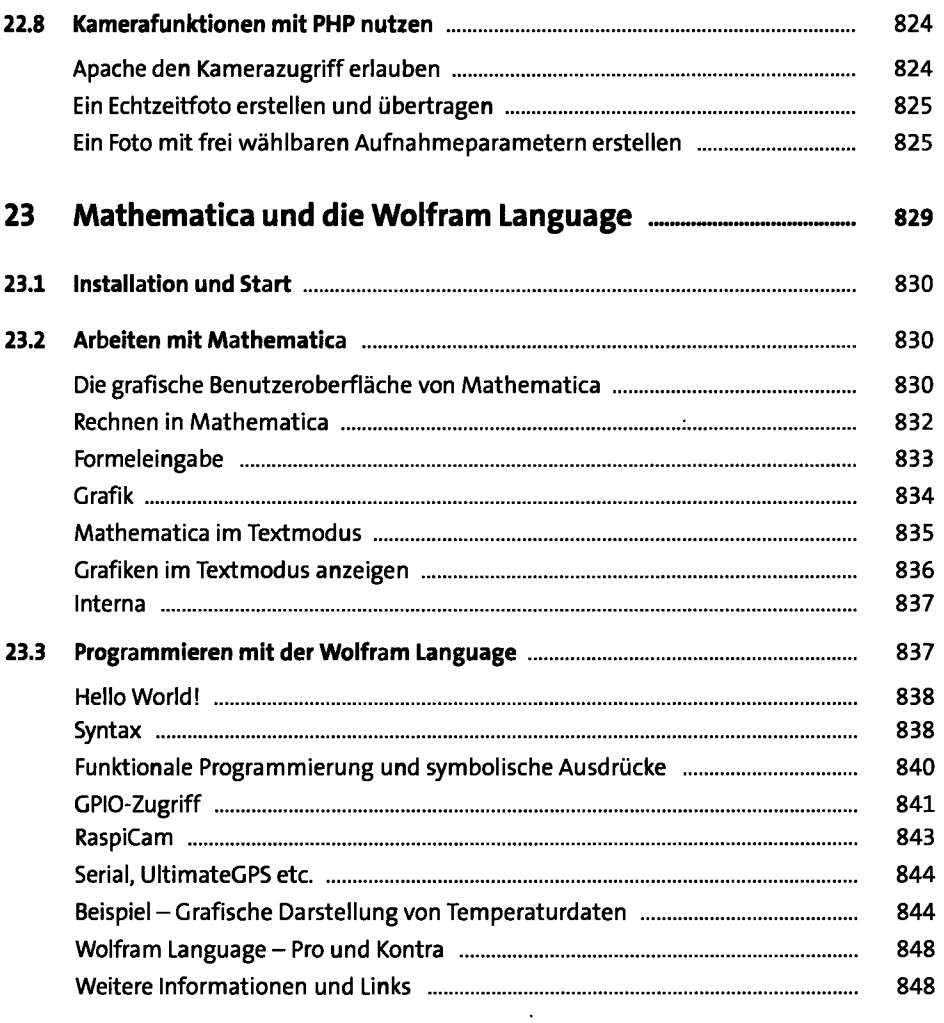

#### **TEIL V Projekte**

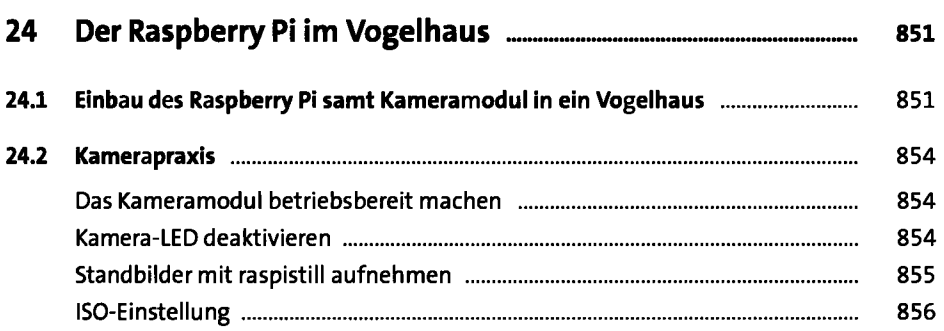

 $\ddot{\phantom{0}}$ 

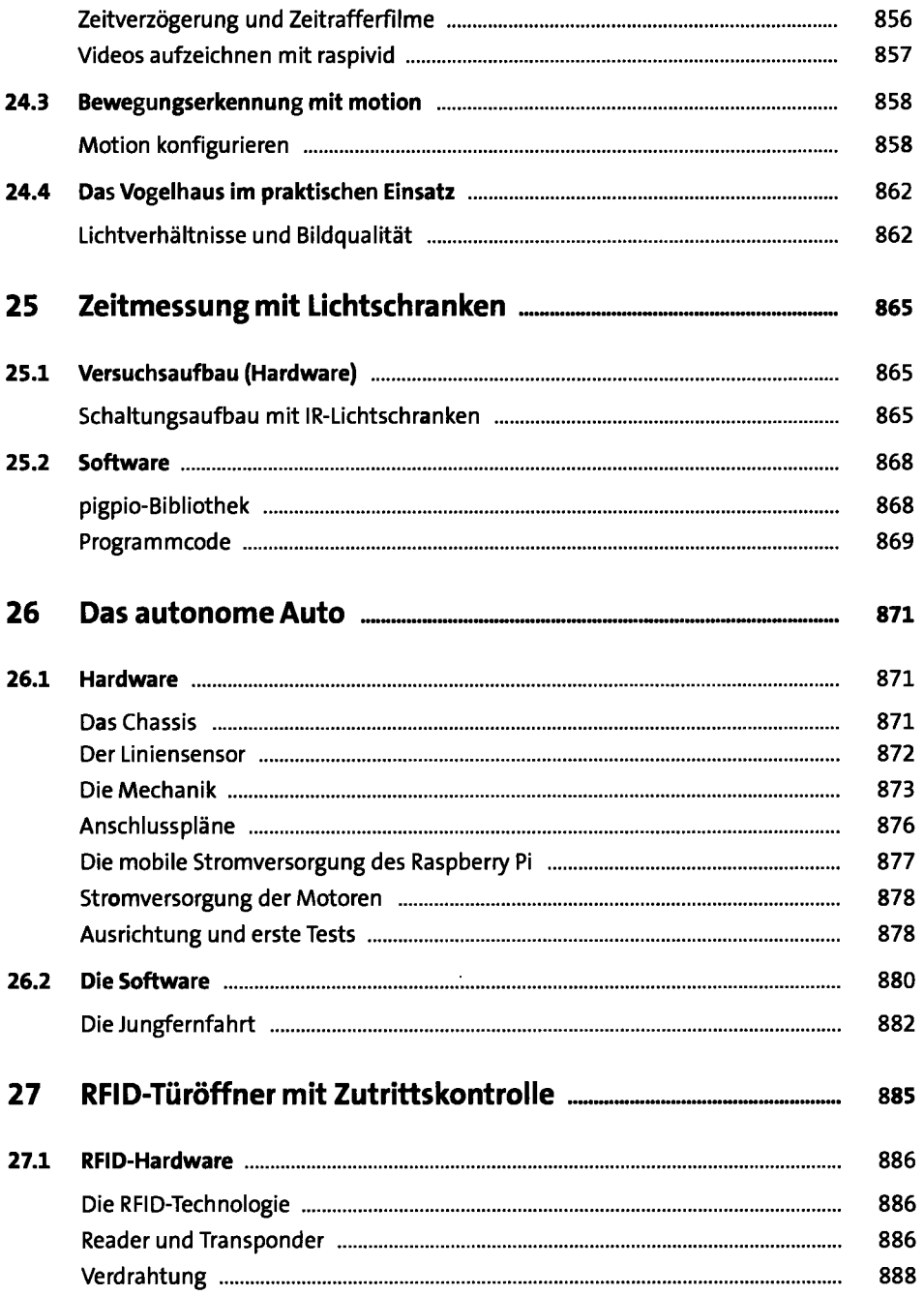

 $\sim$   $-$ 

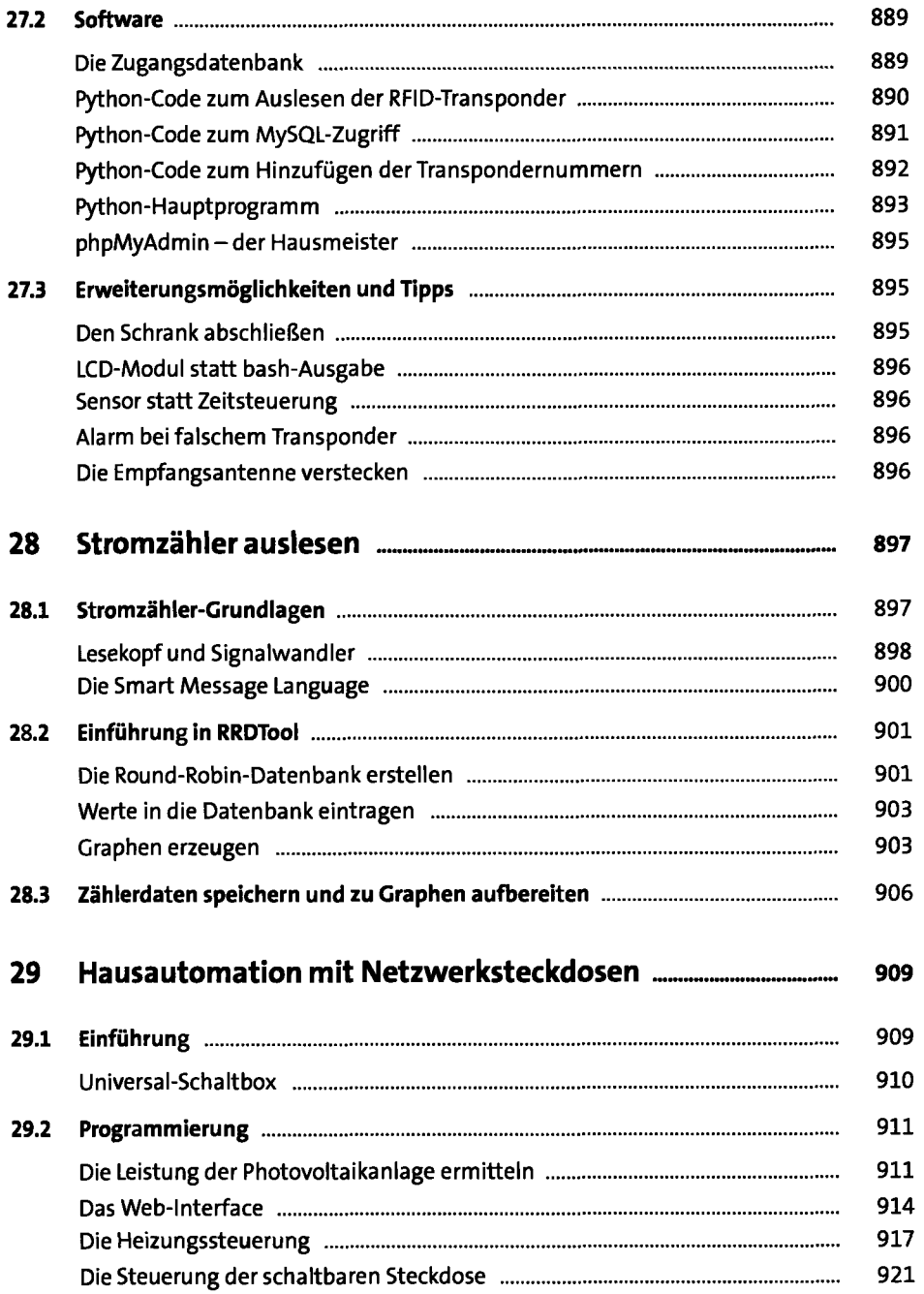

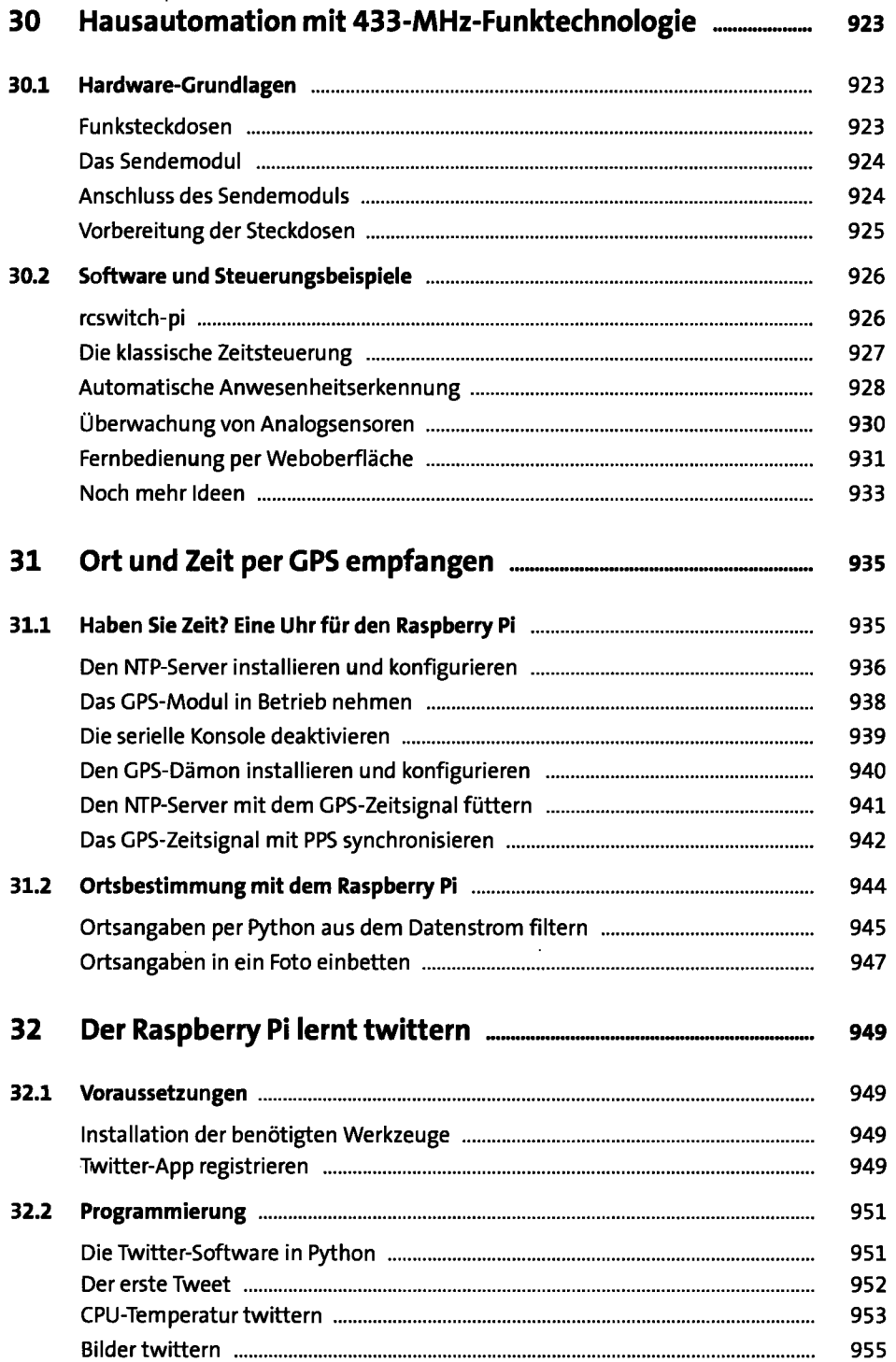

 $\sim 10^{-10}$ 

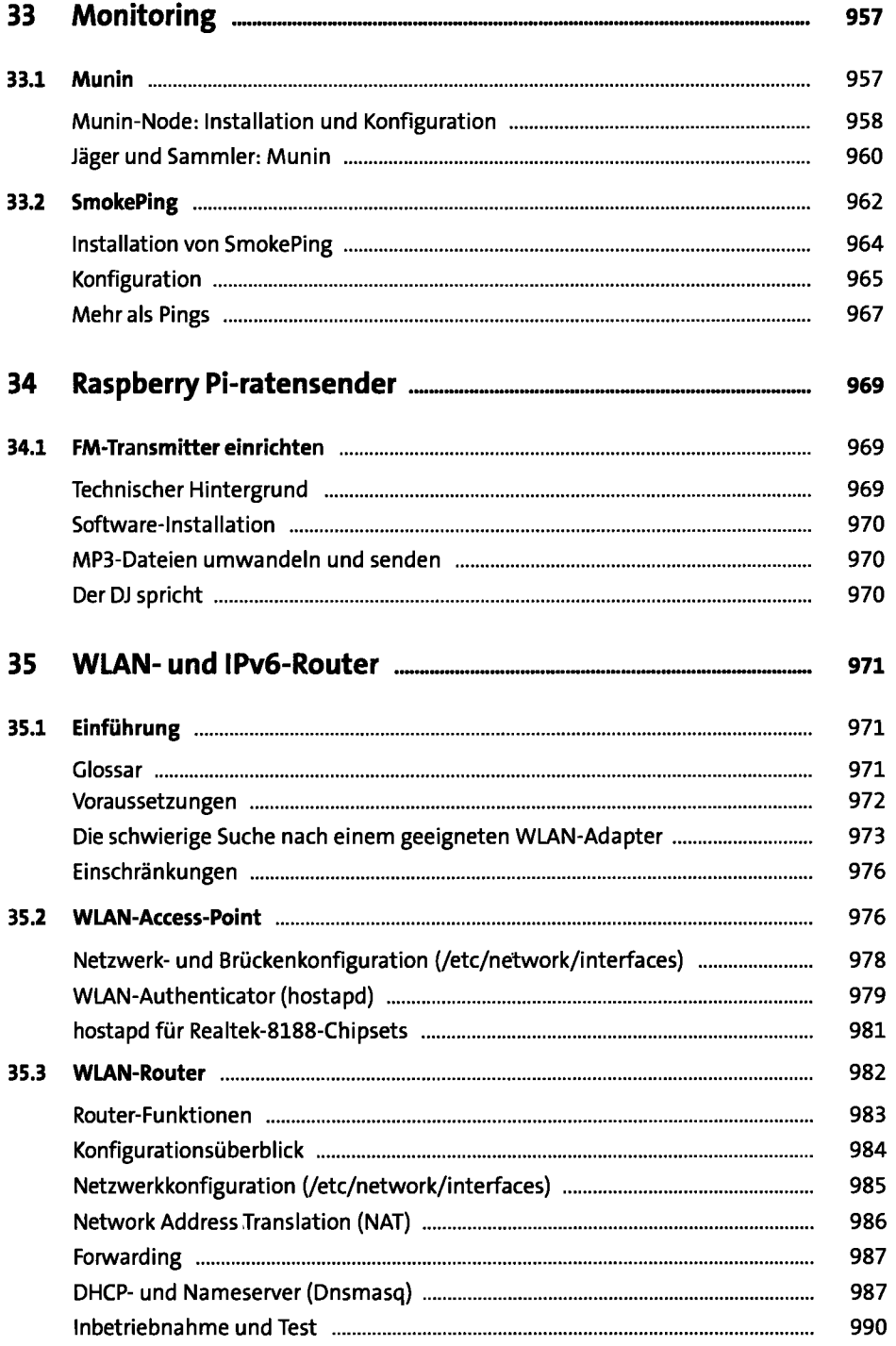

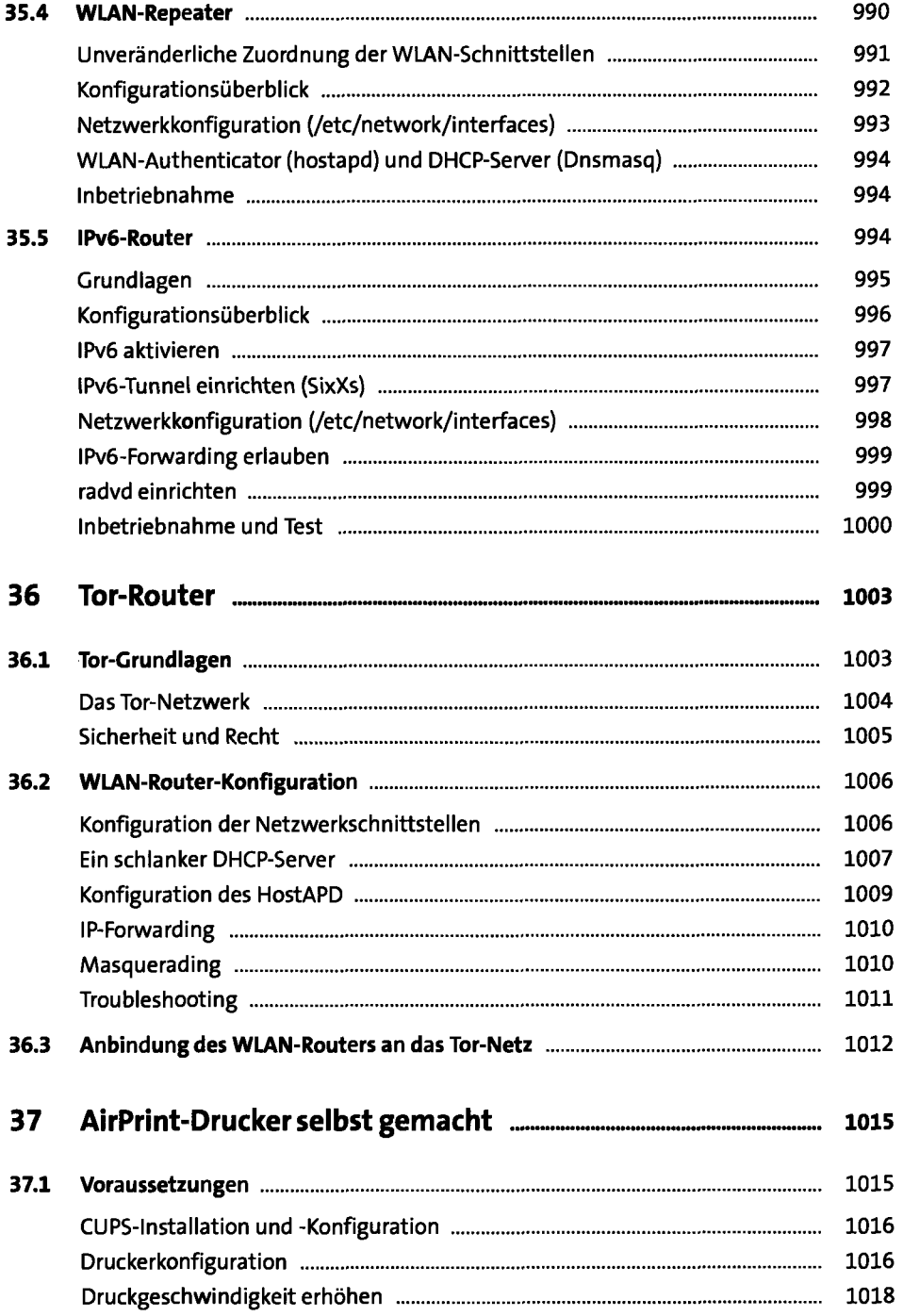

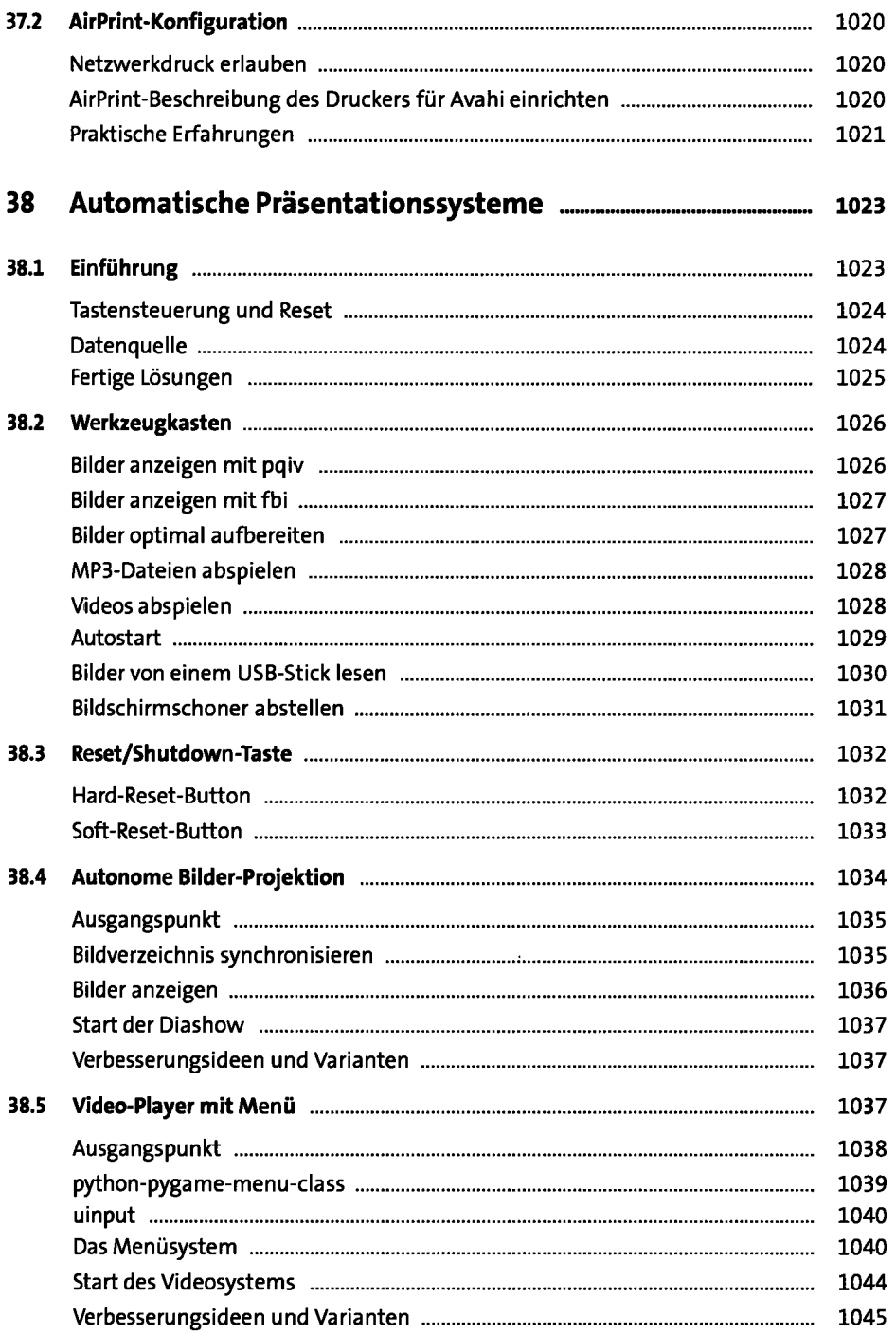

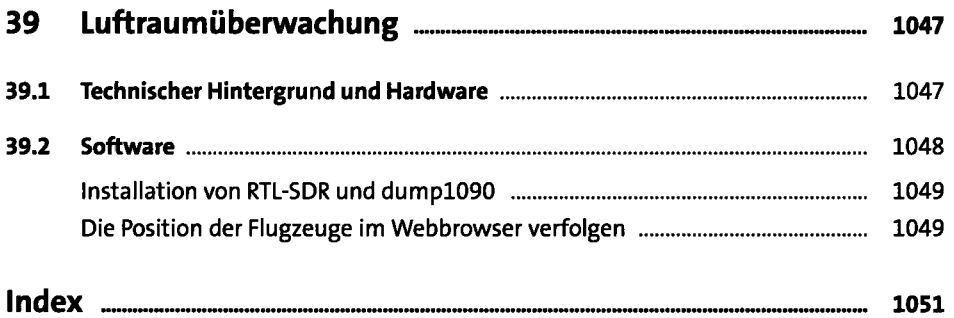

 $\sim 10^{-11}$